# **Essential Anatomy 3**

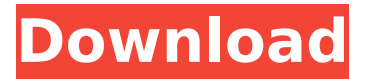

### **Essential Anatomy 3 Crack+ Free [32|64bit] [Latest]**

Having a perfect human anatomy isn't easy, but Essential Anatomy 3 Crack Mac will make it happen. Pick one of the two ways to study human anatomy and get started: manually, or search through a detailed library of body parts. You'll get through the human anatomy curriculum from the earliest stages of embryology to more advanced post-graduate topics. You won't be leaving out any details, as Essential Anatomy 3 Free Download has the full picture covered. You'll be able to dissect through the circulatory system, study the lymphatic system, view the cerebrospinal fluid, study the nerves, digest your food, absorb nutrients, etc. and so much more. Whatever subject your studying, you'll be able to understand it better with Essential Anatomy 3. Essential Anatomy 3 Features: Highly detailed 3D graphics engine Windows 7 or higher compatible Multi-layered muscle system Well-organized system of body parts and their subsystems and systems Instant, user-friendly navigation Audio system with pronunciation explanations Dynamically searchable library 12-Question, multiple-choice quiz system Knowledge sharing by bookmarking Dictionaries and medical terms Credits: Developed by Human Anatomy and Physiology KG, a resource created by university students for international students. Human Anatomy and Physiology KG is a not-for-profit academic resource which provides a free online website and a free online textbook for university students worldwide. We invite you to check us out, sign up for our free email newsletter and tell your friends about us: System requirements: Our software is developed to be run on an average-spec mid-range or high end PCs. It's recommended to have: - PC with: - Intel Pentium 3 GHz or better, - 2GB RAM or better, - 1 GB DirectX 9.0c compatible video card, - Windows XP or higher, - Internet connection to download files and play, if needed Issues: If you encounter issues, then try these solutions: - Downloaded file was damaged, try downloading again - Software was corrupted, try reinstalling it - If you encountered any other issues you may want to create a ticket and let our support team know so that we may look into it Essential Anatomy 3 Full Screenshot: Show More... Time calculator v3.0.0.0 Requirements: 2.1+

#### **Essential Anatomy 3 Free For PC**

The Essential Anatomy 3 application aims to teach the human body to anyone who wants to learn about it. It does so using 3D graphics, a learning tool that is very helpful in this regard since it lets you see the human body from various angles. All the major body systems are covered by the software, with the basic skeleton, the skull, the neck, the chest, the abdomen, the limbs and even the skin. A set of interactive tabs offer many possibilities on how you can browse the features in more detail. You can choose to view them either as static layers on the main skeleton of the body, which is the default, or you can browse them as a 3D skeleton. Essential Anatomy 3 also has a library of the most common organs, which will teach

you all the aspects you need to know about the human anatomy. The tool has a built-in audio feature that lets you hear what that organ sounds like. You can even make it click by clicking the related body part. Essential Anatomy 3 features a unique quiz system that will test your knowledge and you can also make it share what you have learned. You will know how others have fared in each category with the help of a leaderboard. What's in this version: - New software - New anatomy library - New tabbed interface - Improved menus - Bug fixes Version 1.4 - Fixes for crashes and other major bugs Version 1.3 - Fixed various bugs - Improved performance - Added options to skip specific tutorial categories Version 1.2 - Added multiple help button - Fixed bug with importing data - Added missing anatomy data libraries Version 1.1 - Added option to block animations on the toolbar - Added option to block mouseover Version 1.0 - Beta release - Added: numerous bug fixes. Essential Anatomy 3 is a complete reference application covering all the major systems of the human body, from the bone structure and its anatomy to the muscles and the brain, blood vessels and even the spinal cord. It has a more basic level, which lets you focus on the basic structures, such as the bone, the skull, the pelvic region and the appendicular skeleton, and a more advanced level, which offers more details, like the muscles, the brain, the spinal cord, the circulatory and nervous systems, the gastrointestinal system and the urinary system. The library of the body components can be organized on aa67ecbc25

## **Essential Anatomy 3**

The 3D graphics engine of this application is highly advanced. It's geometry based so for, while every part of the model is 3D and texture based, everything is still very realistic. The model includes appendicular, axial and spinal structures, skeletal and soft tissue, and skeletal, articular, and bony structures. For each of these structures is a library of nodes, planes, and struts which can be set up for internal and external views of all parts (including all geometry, and textures for anatomy study). The medical student, doctor, or professional looking to learn more about this particular structure can use the manual feature to highlight the structure, place it in the "sandbox" which is a safe screen for experimentation, add it as a node to build a library of all the anatomical structures, attach nodes to bones and end at an articulated skeleton to practice the movements of that structure. The anatomy library allows the user to add "skinned" structures. The user can then label these particular structures and then make the bones "owner" so that it will follow only that structure. Using this feature, for example, you can make a model for Thorax that would have a upper and lower rib cage in a position with the spine in a forward and resting position. It also allows for an "as the body is moving" view that can be used to see how the chest cavity moves as the body is moving. It also provides for a "from birth to the present day" view of how the human body develops. The app has several quick buttons to bring up different views of the anatomy. This includes "Instant Menu", "Skeleton", "Internal", "External", and "User def" views. The user has the ability to insert planes into the body. The planes allow for visualization of the structures in a section through the body or whatever plane the user has the ability to navigate. The user has the ability to select the particular plane along with the zone of the body that it shows or hides. The user can also quickly and easily select between different trabecular patterns and osteons or bevels. The user can interact with the skeleton in a variety of ways including; rotate, zoom, pan, and add/remove legs. The user has the ability to add/remove/scale the trabecular and osteonal styles of the skeleton. The user can interact with soft tissue by rotating and zooming the soft tissue relative to the skeleton. The user can also

### **What's New In?**

This anatomy tutorial uses a realistic 3D engine to build a highly detailed model of the human body, an anatomically accurate learning system, and a library that includes most of the major body systems. The application is the result of a collaboration with the physiology department of the University of Edinburgh, and the aim is to create an authoritative, comprehensive, and innovative learning platform that will revolutionize the way you study anatomy. The model is designed to be in very detailed to fully interact with the different body parts and their functions. You can click and drag to rotate, move, zoom, cross-section, drag, and select the various elements of the body. For each system of the human body, there are numerous views, a quick way to find the name of the body part, information about its functions and connections, and even a mini-audio to better hear the correct pronunciation for the body part. The applications also includes a vast library of books that are well organized so you can easily navigate through the anatomy parts. In the future, Essential Anatomy 3 may include a library of medical animations to share with the medical students. Key features: • Comprehensive anatomical library with over 1600 fully modeled anatomical structures • Predefined categories that organize the anatomy structures into the human body systems • Can include medical textbooks that are made available to the reader through a dedicated Book Voucher service • Digital books • Pre-built muscle libraries • Study a particular body part • Radio-paged anatomy • Quick anatomy entry • Audio announcement for pronunciation • Freehand functions for internal structures, veins, organs, and tissues • Catwalk functions • Animation for the digestive system • Feature-rich anatomy tutorial mode • 12 question, multiple answer quizzes • Bookmark system • Supports modern light and dark themes • Built-in dictionary • Color-coded anatomy for easy identification • Interactive 3D engine • Auto-saves during your study • Support for a variety of formats:.e

gw,.egw,.egw,.egw,.egw,.egw,.egw,.egw,.egw,.egw,.egw,.egw,.egw,.egw,.egw,.egw,.egw,.egw,.egw,.egw,.egw,.egw,.egw,.e gw,.egw,

# **System Requirements:**

Minimum: OS: Windows Vista x86 (32-bit) Processor: Intel Core 2 Duo 2.4 GHz or equivalent Memory: 2 GB RAM DirectX: Version 9.0 Video: Nvidia GeForce 9800GTX, AMD Radeon HD 4870 Network: Broadband Internet connection Additional Notes: 1. You must have a copy of the key included in the purchase in your Steam Account, otherwise, you won't be able to access the game. 2. Only one copy of the

<http://jaxskateclub.org/2022/07/11/redwood-resource-extractor-crack-license-key-full-free-mac-win/> <https://cine-africain.com/wp-content/uploads/2022/07/SprutCAM.pdf> [https://shopuskart.com/wp-content/uploads/2022/07/LeechGet\\_2009\\_\\_Crack.pdf](https://shopuskart.com/wp-content/uploads/2022/07/LeechGet_2009__Crack.pdf) <https://blackbusinessdirectories.com/wp-content/uploads/2022/07/gebhmarl-1.pdf> <https://germanconcept.com/my-ip-crack-free-registration-code-free-win-mac/> <http://tuscomprascondescuento.com/?p=44890> <https://empoweresports.com/power-pixel-7-crack-activation-free/> <https://www.evbuul.com/wp-content/uploads/2022/07/ralfchay.pdf> <https://arabamericanbusinesscommunity.org/wp-content/uploads/2022/07/makchr.pdf> <https://lexcliq.com/ultrahide-pro-crack-latest/> <http://www.giffa.ru/internet-businesssite-promotion/installconstruct-crack-free-download/> <https://witfoodx.com/tinymediamanager-crack-x64-updated/> https://listingszilla.com/wp-content/uploads/2022/07/NoMas\_Crack\_\_With\_Registration\_Code\_For\_PC.pdf [https://practicalislam.online/wp-content/uploads/2022/07/Draw2Script\\_\\_Crack\\_\\_Keygen\\_For\\_LifeTime\\_2022\\_New.pdf](https://practicalislam.online/wp-content/uploads/2022/07/Draw2Script__Crack__Keygen_For_LifeTime_2022_New.pdf) <https://www.2tmstudios.com/leostatistic-crack-win-mac-2022/> <http://www.freddypilar.com/picalo-crack-free-download-final-2022/> <https://beautysecretskincarespa.com/2022/07/11/movie-icon-pack-23-crack-with-keygen-mac-win/> <http://www.mybeautyroomabruzzo.com/?p=12485> <https://www.theblender.it/kaspersky-rescue-disk-10-0-31-4-crack-keygen-for-lifetime-download-win-mac/>

<https://mashxingon.com/eset-necurs-cleaner-crack-keygen-free-download-pc-windows-april-2022/>